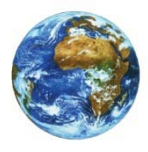

**The Learning Center** 

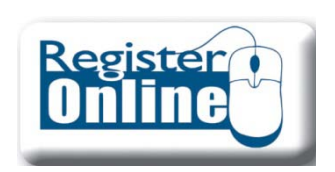

# Advising Worksheet & Course Needs

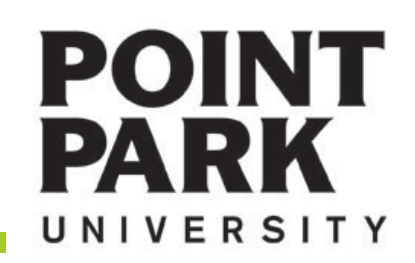

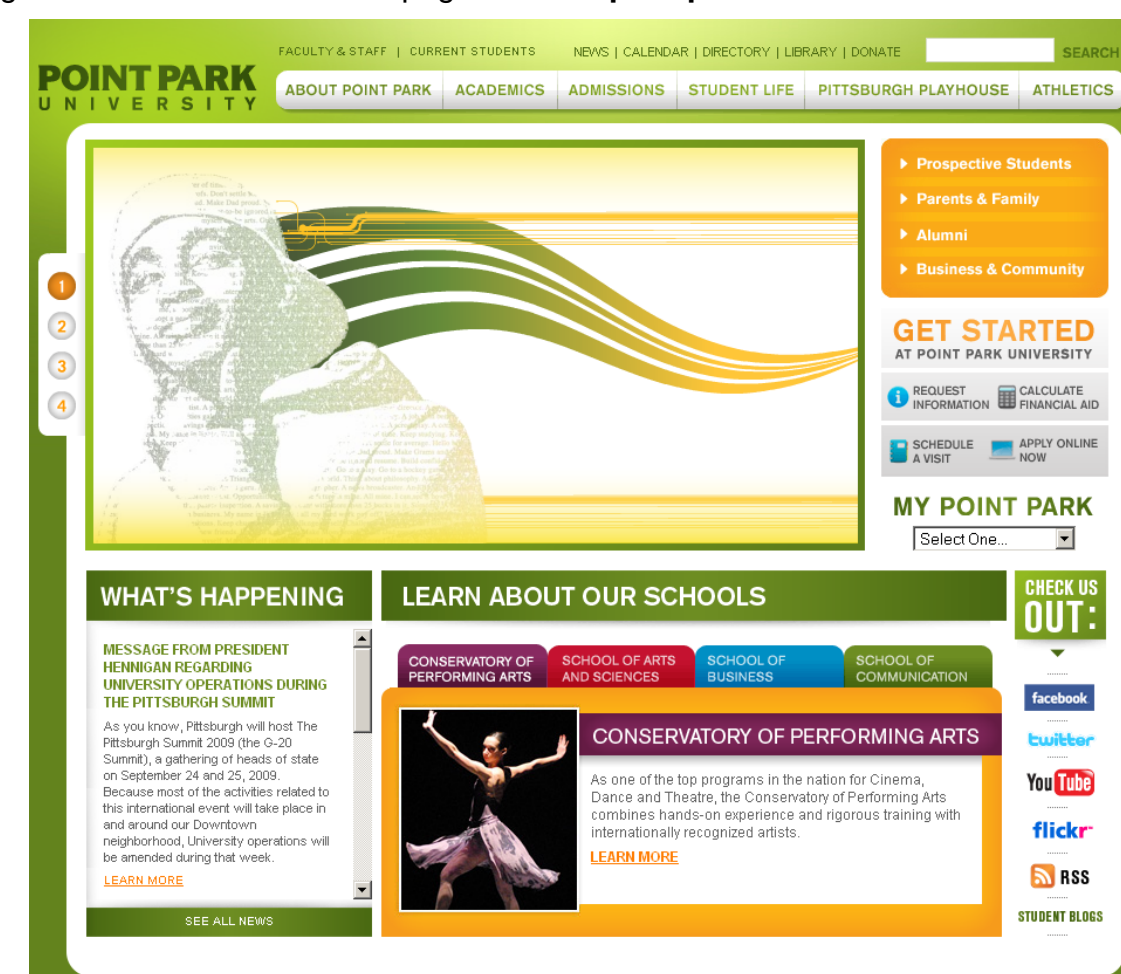

## Navigate to the Point Park Homepage at: **www.pointpark.edu**

## **MY POINT PARK**

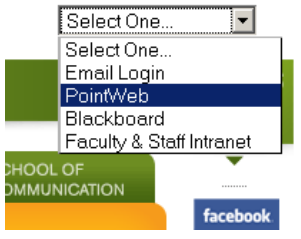

Locate the "MY POINT PARK" section on the right side of the website and choose PointWeb from the drop down list.

# **Point Park Website**

## www.pointpark.edu

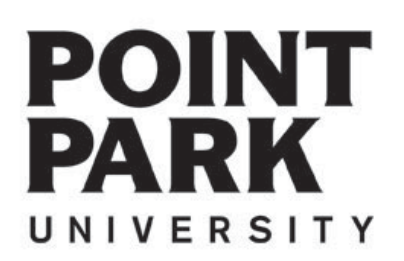

# **POINT PARK** PP ID# Password:

Login I forgot my password

Enter your Point Park Student ID number in the field labeled "PP ID#".

Enter your password in the field labeled "Password".

Please reference password instructions provided by the University. If you have forgotten your password – click on the "Give me my Password" link and follow the directions. A new password will be sent to your Point Park email account.

**Quick Links Blackboard** Give Me My Password Online Financial Aid Point Park Homepage Point Park Web Mail PointWeb Tutorial

If you need further assistance – please contact the Help Desk at:

412.392.3494

4th Floor Academic Hall helpdesk@pointpark.edu

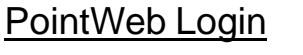

# **POINT PARK** UNIVERSITY

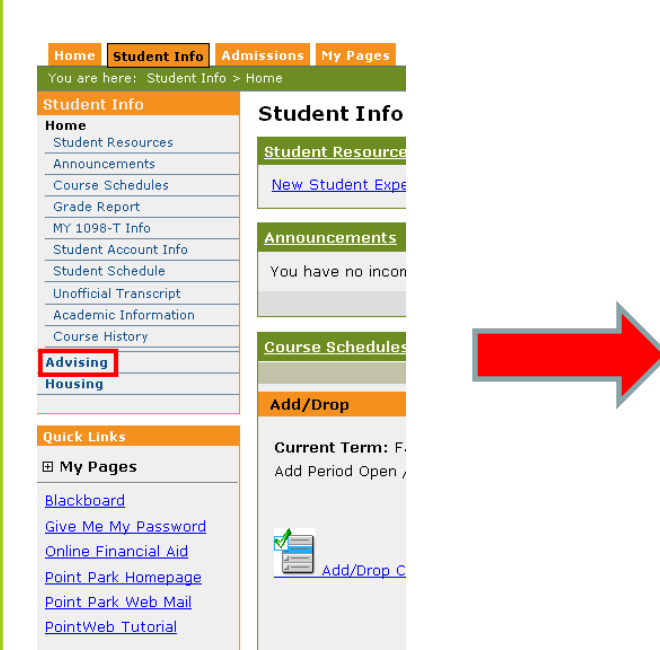

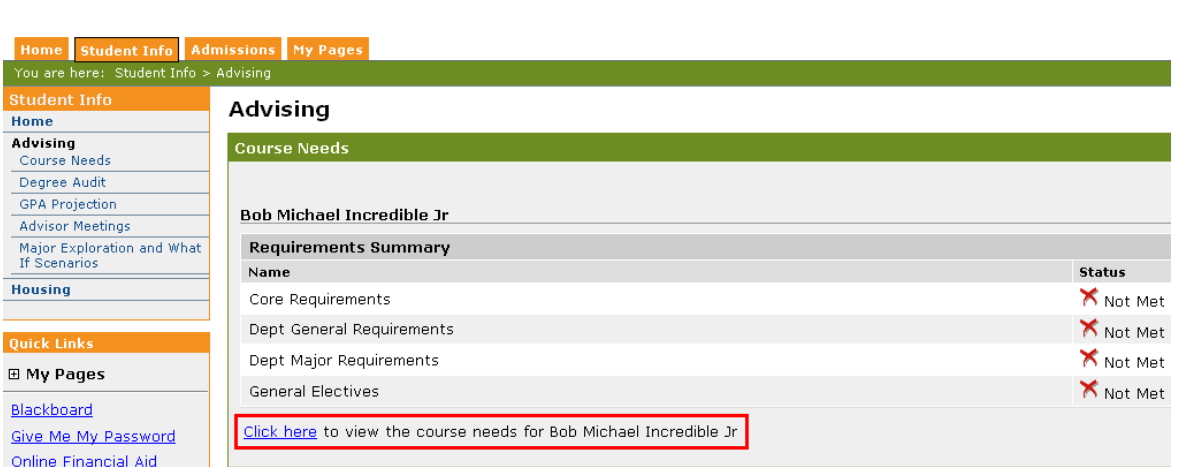

Home Student Info Admissions My Pages

Advising

**Course Needs** 

No program req

You are here: Student Info > Advising

Student Info

**Advising** 

Course Needs

Degree Audit

If Scenarios

**Housing** 

**Quick Links** 

⊞ My Pages

Blackboard

Give Me My Password

Online Financial Aid

Point Park Homepage

Point Park Web Mail

PointWeb Tutorial

**GPA Projection** 

**Advisor Meetings** 

Major Exploration and What

Home

Click on the "Click here" link to view your specific course needs.

## **Student Information Tab**

## **Student Info**

Click on the Student Information Tab

### **Advising**

Locate and click on the Advising Content area

#### Course Needs

Locate and Click on the 'Course Needs' link

Click here to view

Locate and Click on the 'Click here' link

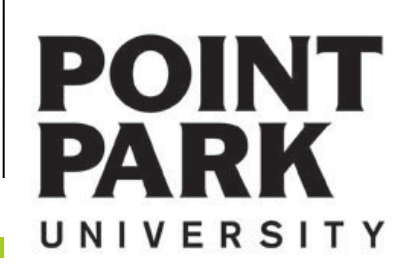

#### **骨 Printer Friendly** Advisina **S** 2 **Course Needs - Program Requirements** Course Needs > Program Requirements Listed below are the requirements which must be satisfied for successful completion of the Business Management program. To view the specific course needs for each program requirement, click on the requirement. Requirement **Description** Needed Earned **BMGTCR** Core Requirements 42.00 Credit Hours: 3.00 Credit Hours; 1 Requirements; **BMG IDG** Dept General Requirements 12.00 Credit Hours: **BMGTDM** Dept Major Requirements 45.00 Credit Hours: **BMGTGE General Electives** 6.00 Credit Hours: **First!**Advising Worksheet Recalculate Student Progress  $\frac{1}{2}$ **Course Needs - BMGTCR** Course Needs > Program Requirements > BMGTCR **Core Requirements Course Requirements** Grade Hours **Status Course Title** Req **Description** Course Needed **Farned** Needed **Farned** CMPS110 Intro to Comp Lit Info Te (Required) See available courses...  $3,00$ Required COPA250 Arts & the Human Exp I (Required) See available courses...  $3,00$ Required See available courses... ENGL150 English Composition I (Required) Required  $3.00$ ENGL151 English Composition II (Required) Required See available courses...  $3,00$ **HIST150** Intro Study of History (Required) Required See available courses...  $3.00$ MATH180 College Algebra (Required) Required See available courses...  $3.00$ See available courses...  $3.00$ NSET110 Nat Science I (Required) Required NSET111 Nat Science II (Required) Required See available courses...  $3.00$ **Category Requirements Status** Needed **Earned** Requirement Human Experience II (Required) Required 3.00 Credits; 1 Requirement(s) HHS Core Requirements (Required) Required 6.00 Credits; 2 Requirement(s) Political Science Course (Required) Required 3.00 Credits; 1 Requirement(s) Sociology Course (Required) Required 3.00 Credits; 1 Requirement(s) Advising Worksheet Recalculate Student Progress

Course Needs

**Student Info** 

Recalculate Student Progress

**\* Always 'Recalculate Student Progress' before proceeding! \***

Your degree requirements will typically be segmented into categories.

Core Requirements Department General Department Major General Electives Concentration if needed

Opening each segment will allow you to see which courses you need to complete each component of your degree.

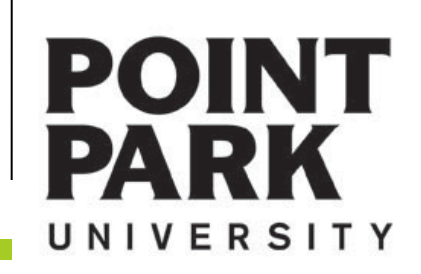

### Advising

#### **Course Needs - BMGTCR**

#### Course Needs > Program Requirements > BMGTCR

#### **Core Requirements**

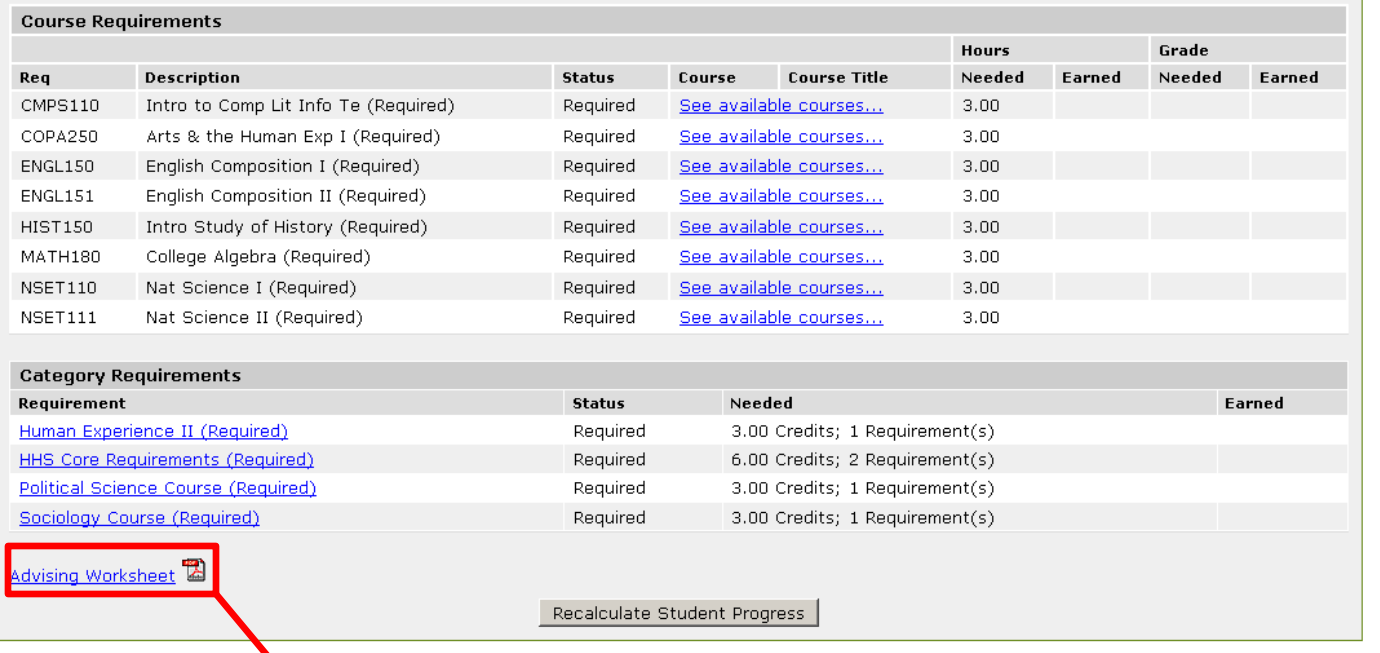

**\* The next page shows what your Advising Worksheet would look like.**

Course Needs

**D** Printer Friendly

**S2** 

The Advising Screen is essentially an electronic version of your Advising Worksheet.

Advising Worksheet

A PDF version of your Advising Worksheet is available by clicking this link.

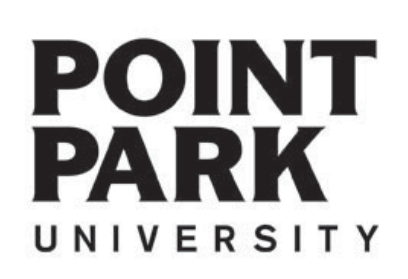

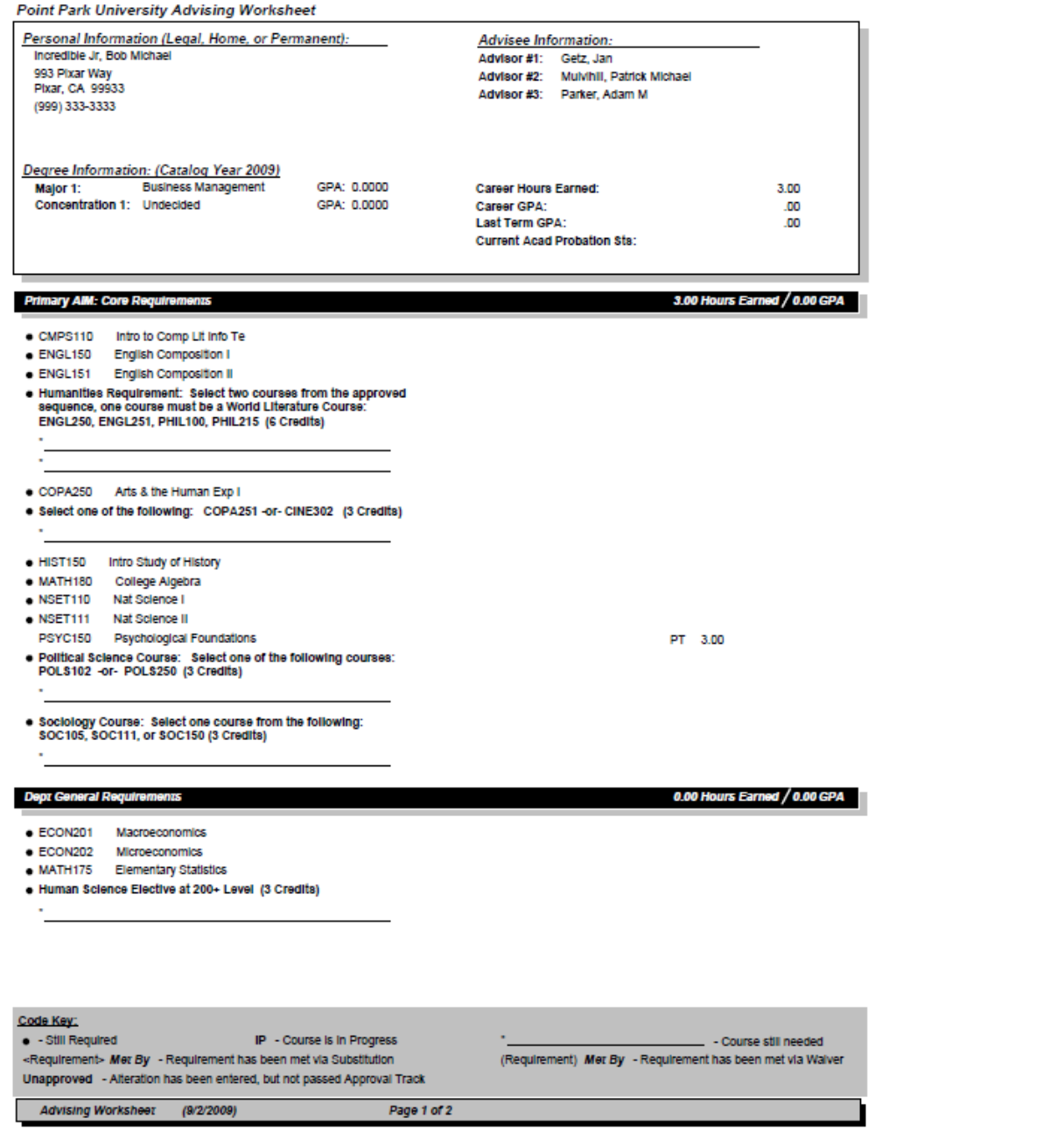

## Advising Worksheet

The advising worksheet is a great resource that you can print out at anytime.

The Advising Worksheet combines the courses that you have taken here at Point Park with the your degree program guide.

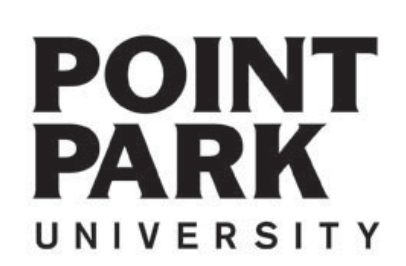

## **Help Desk**

If you need further assistance – please contact the Help Desk at:

412.392.3494

4th Floor Academic Hall helpdesk@pointpark.edu

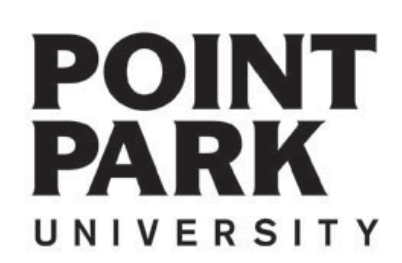

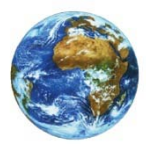

**The Learning Center** 

For more information and video tutorials please visit the Learning Center at:

Pointpark.edu | Registrar | Learning Center

Thank You

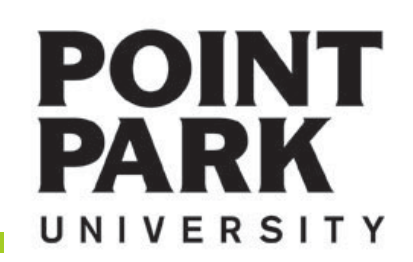